## **PAQUETE SW PRUEBA DE ESFUERZO** FP-811S PARA FX-8400

ID:123456789012 **Watress Exam.** The Filt.  $\equiv$ 60 Name:  $F = 23vrs$ **METAC DE** Stress Fram  $\text{Max}$  HR:197 **BP** Stage 1: 0'10"  $3'00''$  $\overline{1}$ Protocol:STEP1 Load:50watt T. HR: 167 Cancel 120/80 Edit Total Time: 1'10" rpm:87rpm  $[35%]$ Exer: 0'10" **METs: 4.3** Reference+Current (Abs. : mV) Current  $(Abs.:mV)$ 0.00 0.00  $V5$  $II$  $\overline{11}$  $0.00$ aVF aVF  $x1$  $v1$  $V5$  $0.00$ V<sub>5</sub>  $V<sub>5</sub>$ **RP**  $1/4$ **Fyent** Rasic Display **A W** Stress Exam  $-2$   $\frac{3}{2018}$  2018. 10. 30 09:12 Filt.: MOS Auto

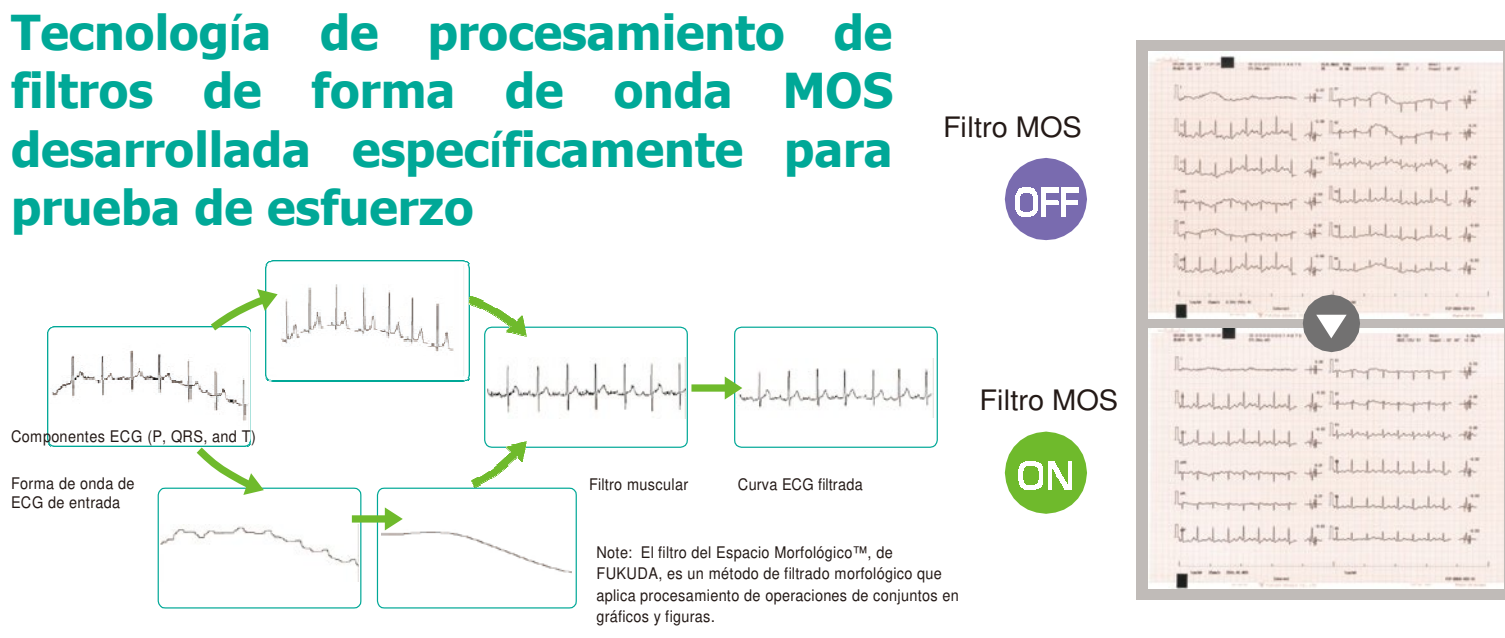

Componentes ECG sacados mediante el filtro morfológico Space™

Filtrado para identificar componentes de deriva

**VEUKUDA** 

## **PAQUETE DE PRUEBA DE ESFUERZO** FP-811S PARA FX-8400

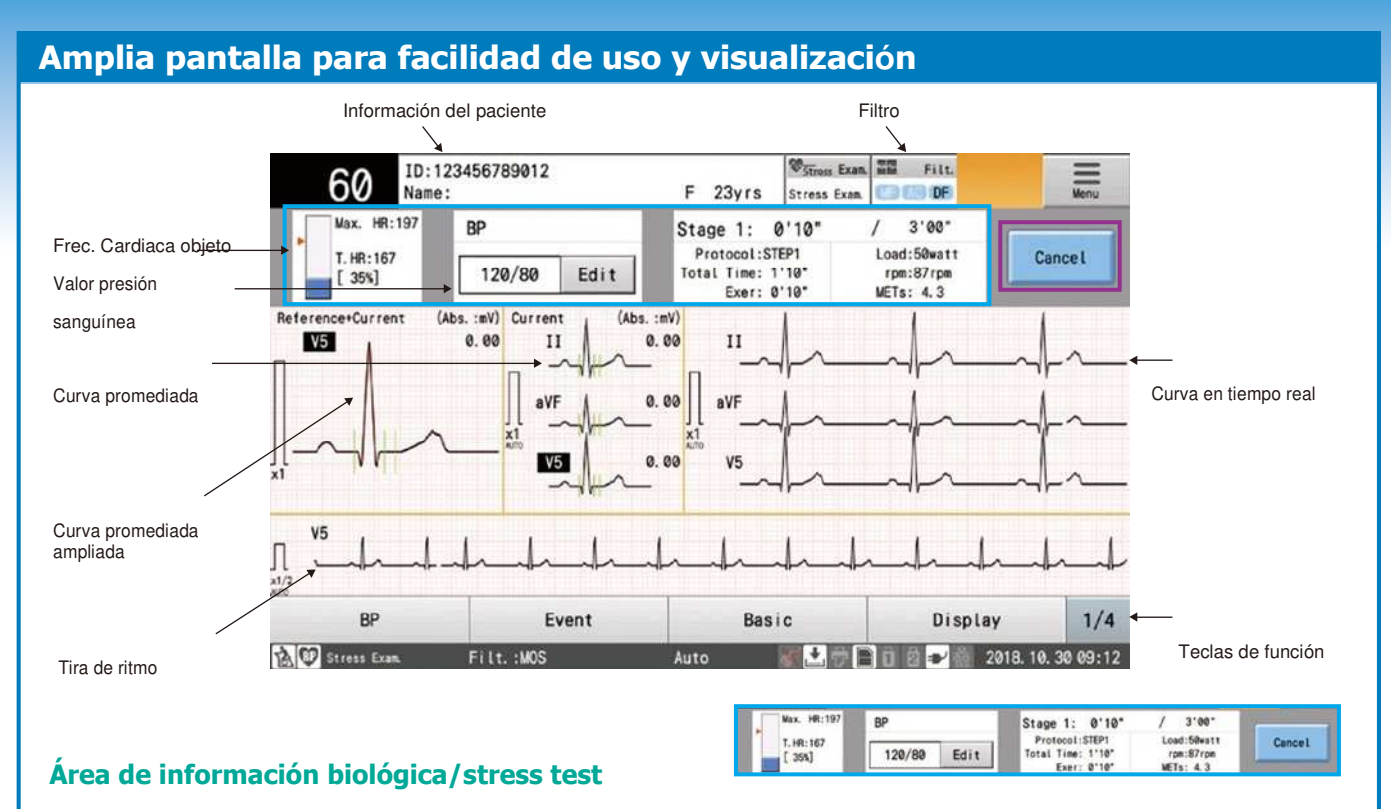

La pantalla muestra información biológica (por e j. nivel de logro vs. ritmo cardíaco y presión sanguínea objeto) así como información del esfuerzo (por ej. tiempo y nivel).

Información y datos presentados de tal forma que permite al usuario ver los detalles importantes.

## **Botones de uso**

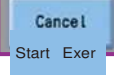

Los botones en la pantalla táctil permiten un uso sencillo del equipo, y las funciones cambian en función de la fase de la prueba: "Start WU" →"Start Exer" →"Cancel" →"End CD" →"End rcvry" →"Exam End".

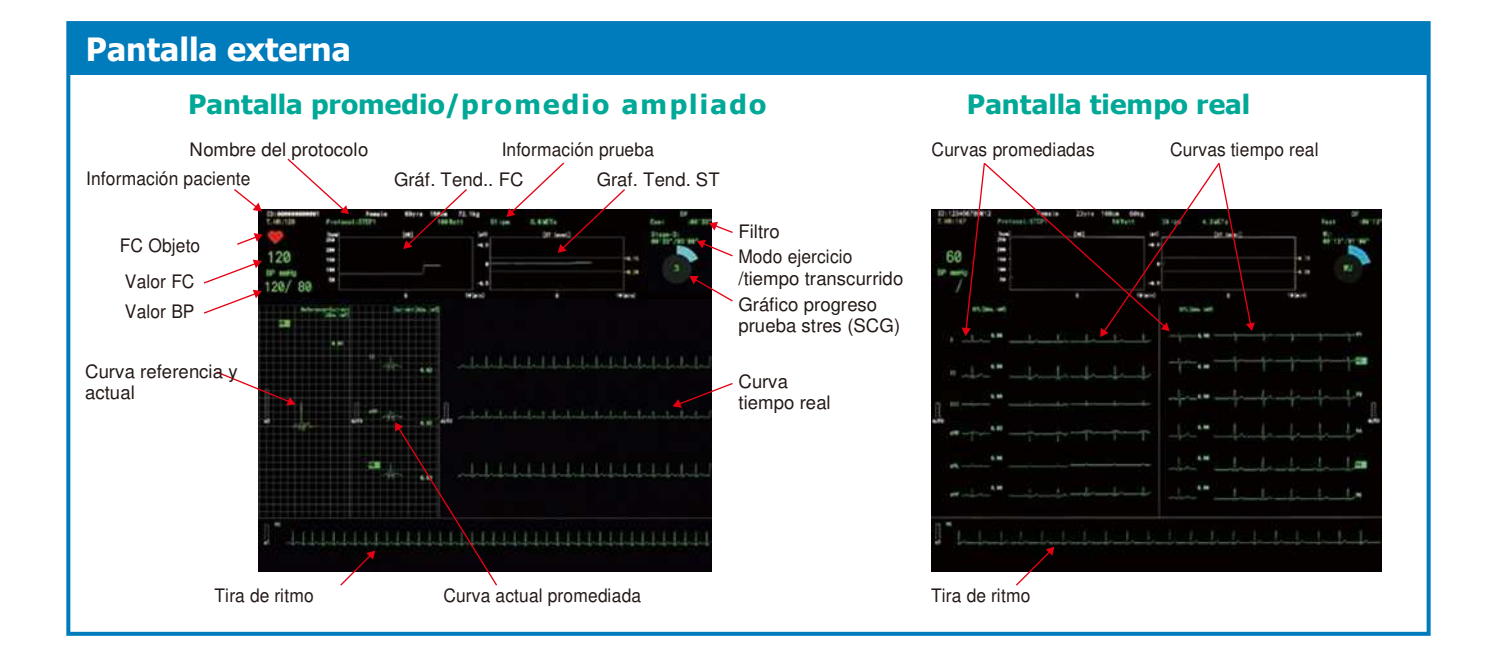

FUKUDA DENSHI reserves the right to change specifications without notice.

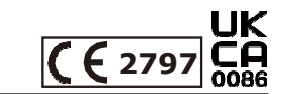

FUKUDA DENSHI CO., LTD. 3-39-4 Hongo, Bunkyo-ku, Tokyo, Japan

*https://fukuda.com*

Distributed by: